# Statement Series

May

# 2017

This document was developed by Genius Solutions to introduce users to the Statement Series feature. Click on the text or page numbers within the Contents page to be brought to that specific item within the document.

eTHOMAS

# **Contents**

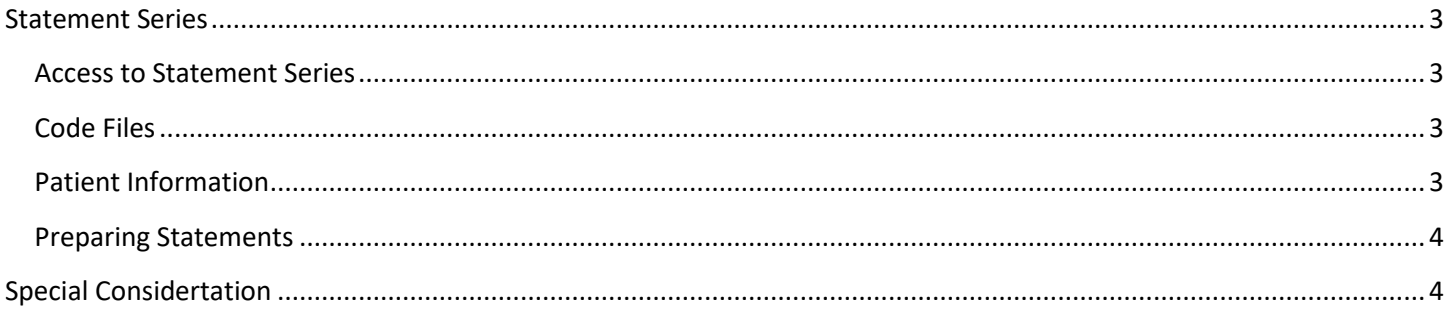

# <span id="page-2-0"></span>**Statement Series**

A new feature called Statement Series Type has been added to patient statements. This feature allows users to run statements for specific groups of patients. For example, an office may want to prepare statements for patients at the beginning of the month, except for patients who have Medicare. Those Medicare patients could receive their statements separately, later in the month.

#### <span id="page-2-1"></span>**Access to Statement Series**

Users will need to assign access to this feature. From Utility | Settings | Groups, edit the desired group, scroll to the Code Files category and set StatementTypeCode to Full Access.

#### <span id="page-2-2"></span>**Code Files**

You must first create a code file for the series type. This is done under Code Files | Other | Statement Series Type. Add the codes you wish to use. These codes can be named whatever you choose, up to 10 characters.

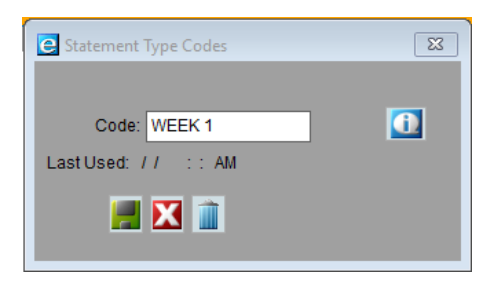

- **Code** Enter the code for the series. This is the code you will assign to the patient account.
- Last Used This field will update each time this series type is added to a patient.

#### <span id="page-2-3"></span>**Patient Information**

In the Patient Information screen, choose the applicable Stmt Type from the drop-down.

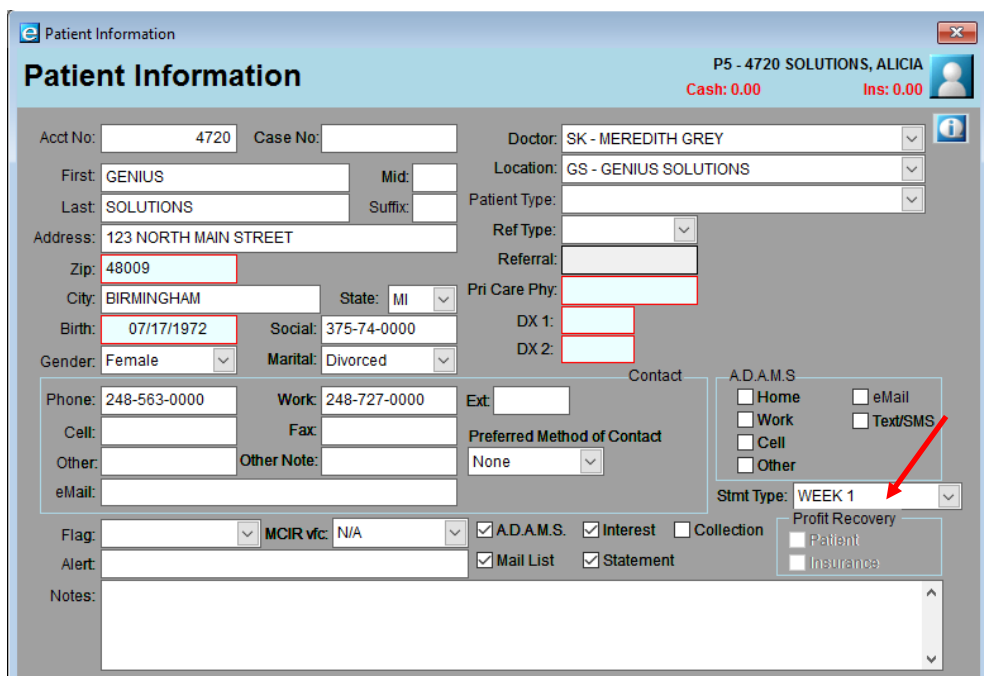

### <span id="page-3-0"></span>**Preparing Statements**

When statements are prepared, be sure to choose the correct Series type.

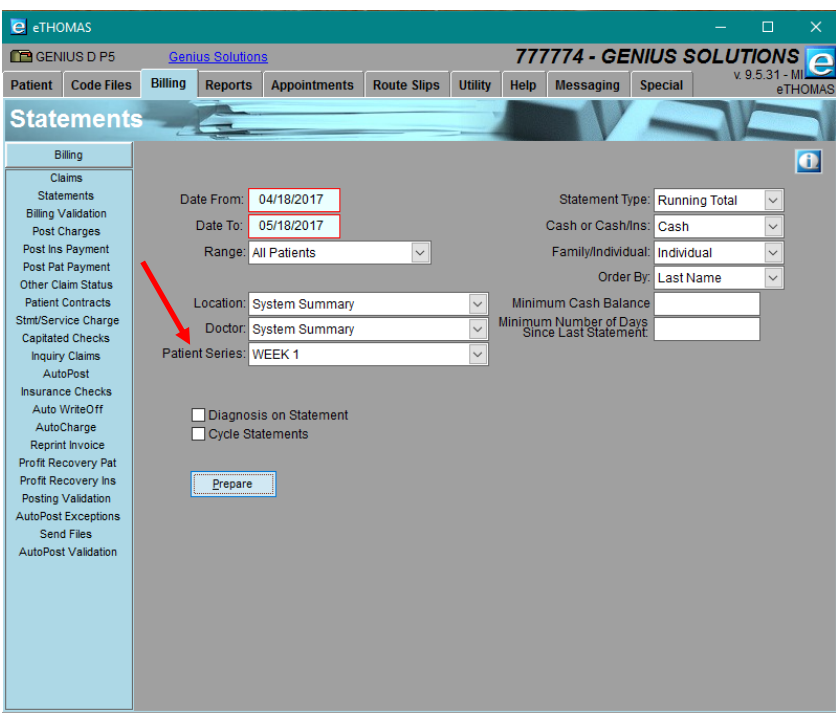

Only patients whose accounts have that Series type will prepare.

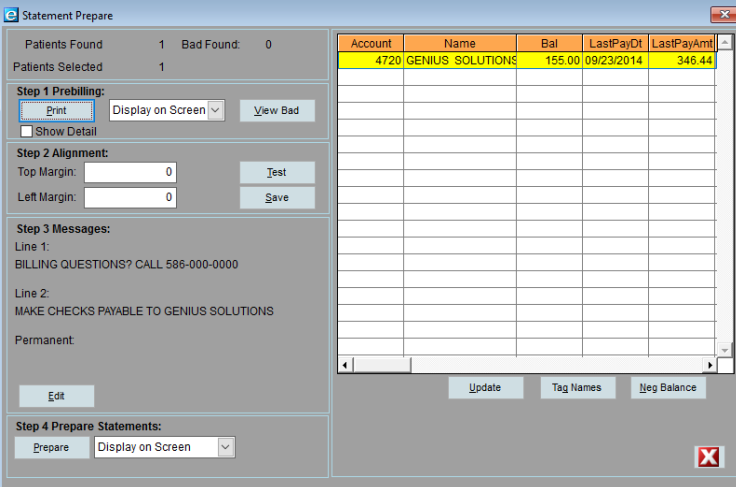

## <span id="page-3-1"></span>**Special Considertation**

It is important to note that if a statement series is not chosen when preparing statements, all patients could potentially receive a statement. This could result in those with a statement series getting a statement twice. Therefore, if your office is going to utilize Statement Series, we recommend having a type assigned to every patient. In the example detailed above, Medicare patients would have something like "Week 3" assigned to them, whereas all other patients would have a series of "Week 1".